CHOW\_RASSF1\_TARGETS\_DN

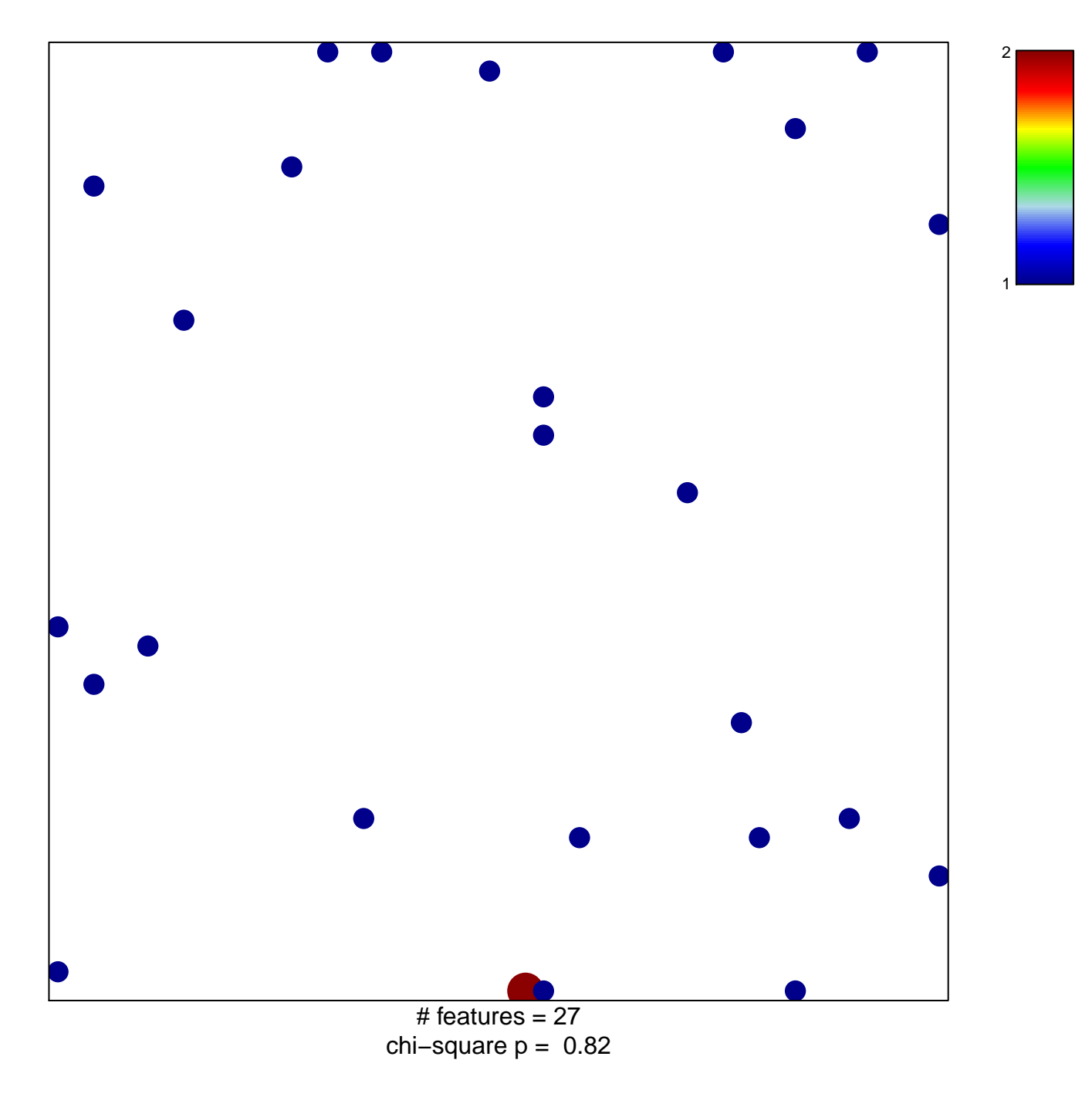

## **CHOW\_RASSF1\_TARGETS\_DN**

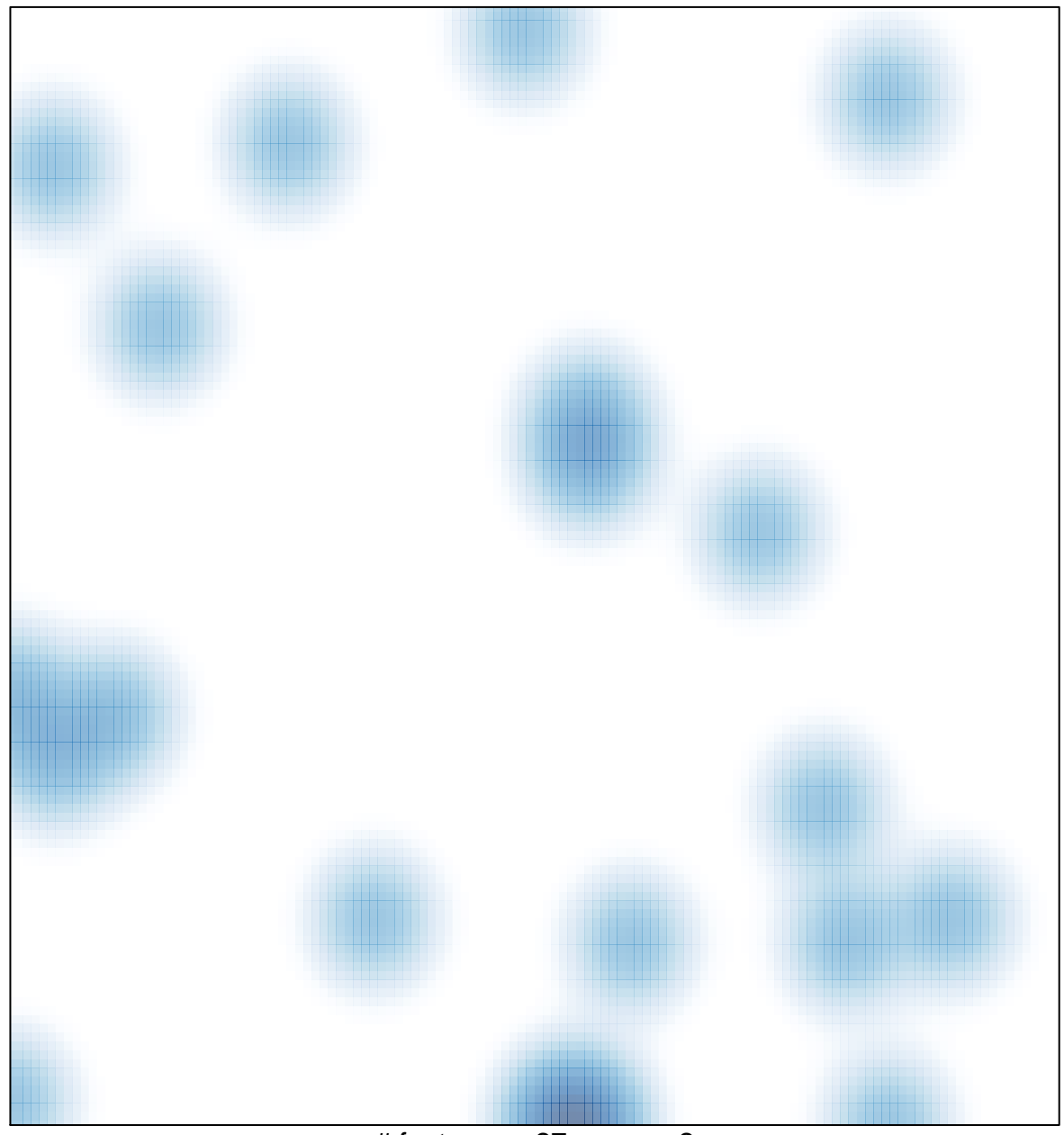

# features  $= 27$ , max  $= 2$